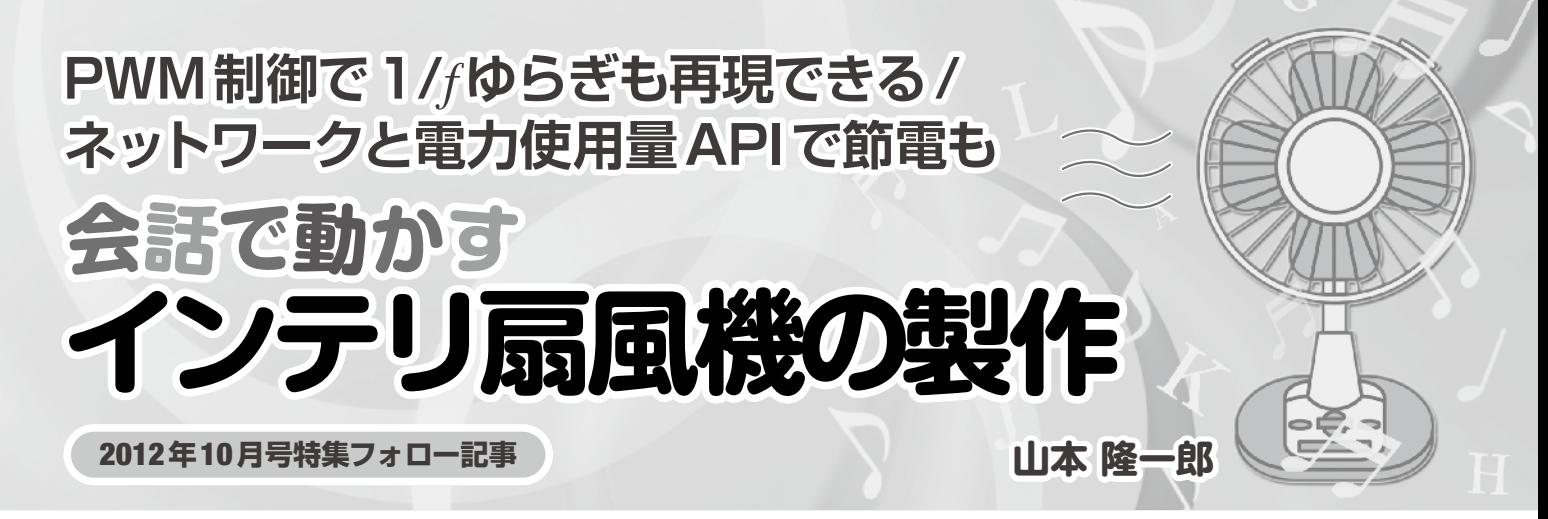

 2012年10月 号の音 声 認 識・ 合 成の特 集では,Linux (Ubuntu)を搭載したCortex-A8ボード「BeagleBoard Rev C4」とCortex-M3マイコン・ボードを組み合わせて,音声 認識ライブラリJuliusを使って声でLEDを制御する方法を 紹介しました.今回は,音声を認識して返答もできる**写真 1**のような扇風機を制作してみます.さらに,PWMを利用

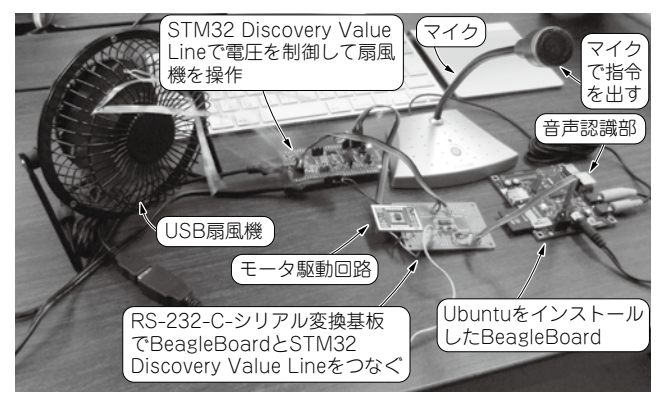

**写真 1 声で操作できる扇風機を作る**

した細かいモータ制御や,ネットワーク機能を利用した電 力使用量APIのアクセスにも挑戦します. (編集部)

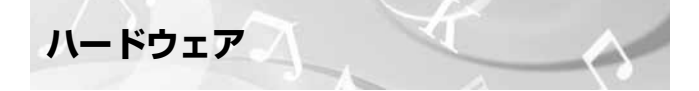

各ハードウェアの接続を図1に示します. 音声認識に必 要なものはUbuntuをインストールしてあるBeagleBoard とマイクです. この BeagleBoard とモー タ制 御 用の Cortex-M3ボード「STM32 Discovery Value Line」(以下 STM32ボード)をRS-232-C-UART変換基板で接続し,さ らにモータ駆動用の回路を介して扇風機と接続します. 扇 風機は入手しやすいパソコン用のUSB扇風機を利用します. ON/OFFスイッチのみで、電流制限回路などがなく、USB 電源に直にモータがつながっているシンプルなものです. この扇風機に入力する電圧を変化させるだけで制御が可能 です.

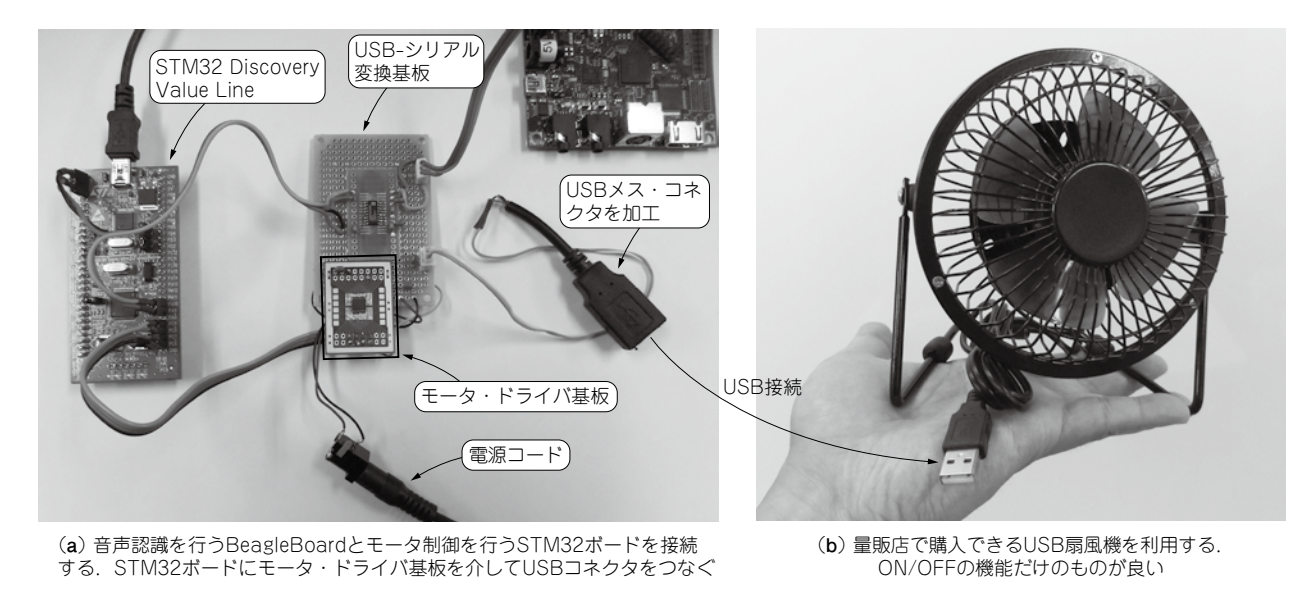

**図 1 各ハードウェアの接続**